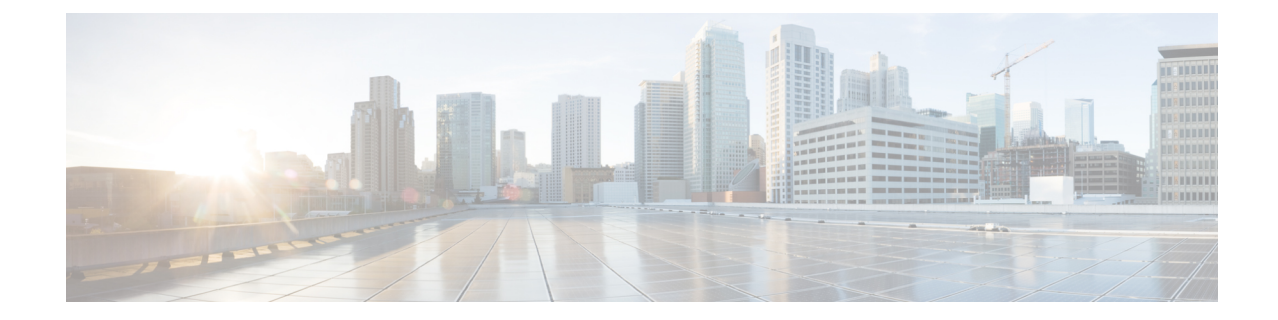

## **LTE Network Global MME ID Management Database Configuration Mode Commands**

The LTE Network Global MME ID Management Database Configuration Mode is used to create associations between PLMN IDs and MME group ID ranges.

**Command Modes** Exec > Global Configuration > LTE Policy Configuration > LTE Network Global MME ID Management Database Configuration

**configure > lte-policy > network-global-mme-id-mgmt-db**

Entering the above command sequence results in the following prompt:

[local]*host\_name*(network-global-mme-id-mgmt-db)#

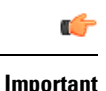

The commands or keywords/variables that are available are dependent on platform type, product version, and installed license(s).

## Ú

<span id="page-0-0"></span>For information on common commands available in this configuration mode, refer to the Common [Commands](21-18-I-Q_CLI_Reference_chapter1.pdf#nameddest=unique_8) chapter. **Important**

• [plmn,](#page-0-0) on page 1

## **plmn**

Configures associations between public land mobile network (PLMN) IDs and ranges of MME group IDs. On the S4-SGSN, this command allows the operators to configure a custom list of MME group IDs if networks have been configured with LACs in the 32768-65535 range for UMTS and GPRS coverage.

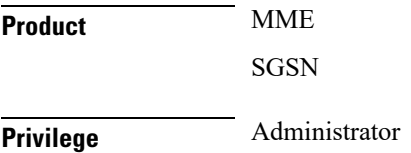

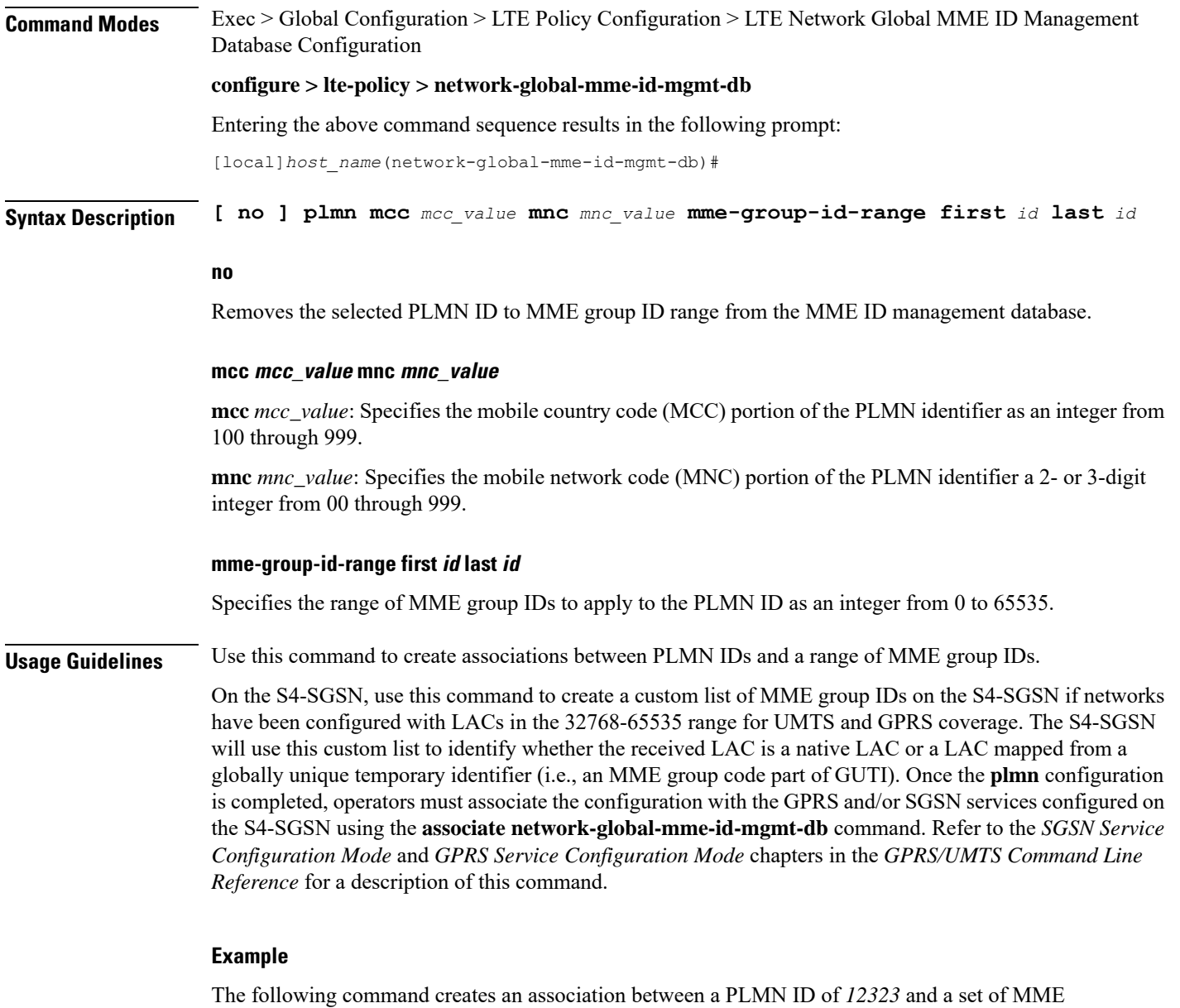

group IDs with a range of *500* through *575*:

**plmn mcc 12323 mnc 23 mme-group-id-range first 500 last 575**